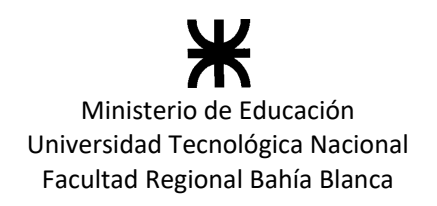

## **ANEXO VI RESOLUCIÓN Nº 221/2022**

# **GUÍA PARA LA DIGITALIZACIÓN DE EXPEDIENTES DE CARRERA ACADÉMICA**

#### **1. OBJETIVO**

Establecer la Guía para la digitalización de expedientes de Carrera Académica, por parte de las Facultades Regionales y el Rectorado.

#### **2. RESPONSABLES**

Rectorado

Secretaría Académica

Dirección de Enseñanza

Facultades

Secretaría Académica

- Dirección Académica
- Departamento Carrera Académica o equivalente.

#### **3. PROCEDIMIENTO**

- 3.1. Personal de apoyo del Rectorado ingresará al SySacad:
	- 1. Número de Resolución de Consejo Superior que designa al docente cuando concursa las asignaturas que serán objeto de evaluación. Vinculará al registro una copia digital de la misma.
- 3.2.- Personal del Área de Apoyo a los Departamentos de la Facultad ingresará al SySacad en forma periódica y secuencialmente la siguiente información:
	- 1. Por año calendario se vincularán copias digitales de:
		- Planes anuales de actividades Académicas de las asignaturas que dicta.
		- Registro de actividades curriculares.
		- Encuesta al estudiante sobre percepción de la cátedra.
		- Informe anual del docente.
	- 2. Por cada periodo de evaluación:
		- Número de Resolución de Consejo Directivo que aprueba la comisión evaluadora y el listado de docentes a evaluar indicando los años y periodos. Vinculará al registro una copia digital de la misma
		- Informe del Director del Departamento.
		- Informe de la Secretaría de Ciencia y Tecnología si correspondiese (Dedicaciones Exclusivas y Semiexclusivas).
		- Currículum Vitae del docente
		- Otros antecedentes
		- Acta de la evaluación de carrera académica.
		- Resolución de Consejo Directivo que aprueba el dictamen de la evaluación de su carrera académica y si corresponde la propuesta de redesignación del docente.

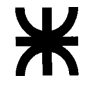

Ministerio de Educación Universidad Tecnológica Nacional Facultad Regional Bahía Blanca

- Otros registros que asignen funciones sustantivas de la universidad dentro de las dedicaciones docentes, sean estas docentes, de investigación, extensión y/o gestión.
- 3. La estructura de cátedra de las asignaturas se incluyen en el Sysacad cuando se eleve la redesignación de los docentes evaluados.
- 3.3.- Personal de apoyo del Rectorado ingresará al Sysacad:
	- 1. Número de Resolución de Consejo Superior que redesigna al docente. Vinculará al registro una copia digital de la misma.

### **4. REGISTROS**

Los registros que se generan con el uso de este procedimiento son los siguientes:

4.1 Resolución de Consejo Superior que designa el docente por concurso (ingreso a la carrera académica) Número, fecha y copia digital.

4.2 Docente: Apellido y nombre, DNI, Legajo UTN, Jerarquía y dedicación.

4.3 Asignatura objeto del concurso, carga horaria, área de conocimiento y carrera correspondiente.

4.4 Todos los indicados en el punto 3.